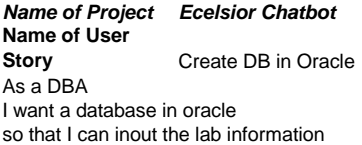

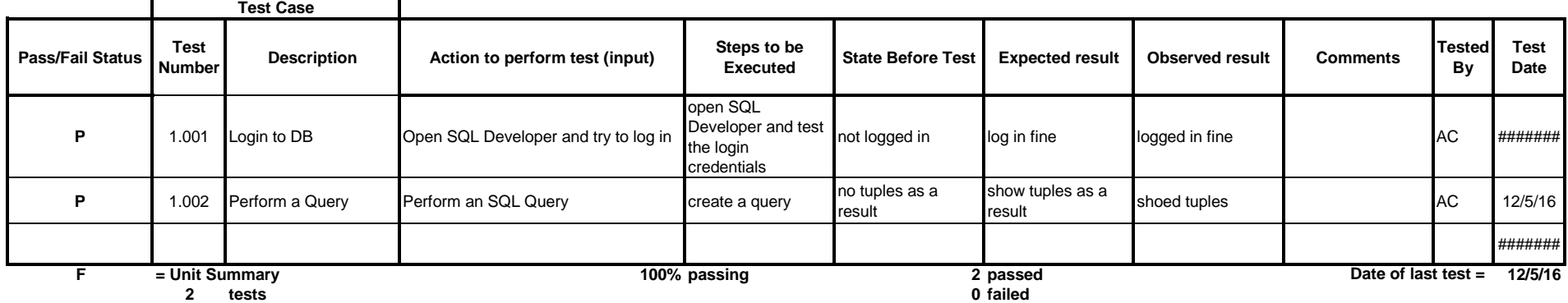

**Directory Page** 

*Name of Project Ecelsior Chatbot* **Name of User Story** Make website aesthetically pleasing As a user I want to access a good-looking website ┑

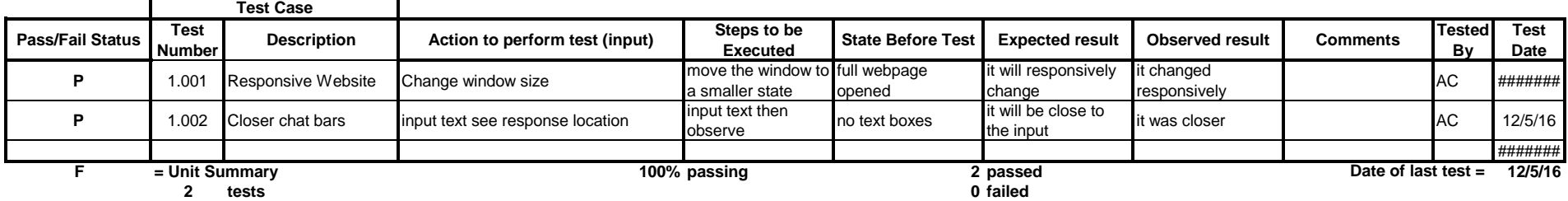

## **Directory Page**

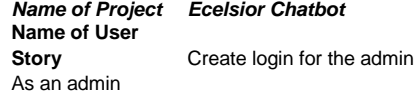

I want to be able to login

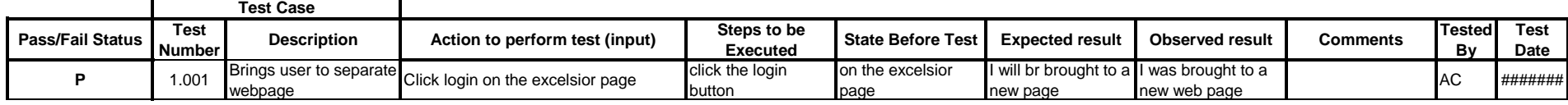

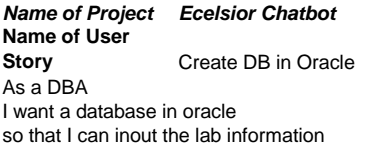

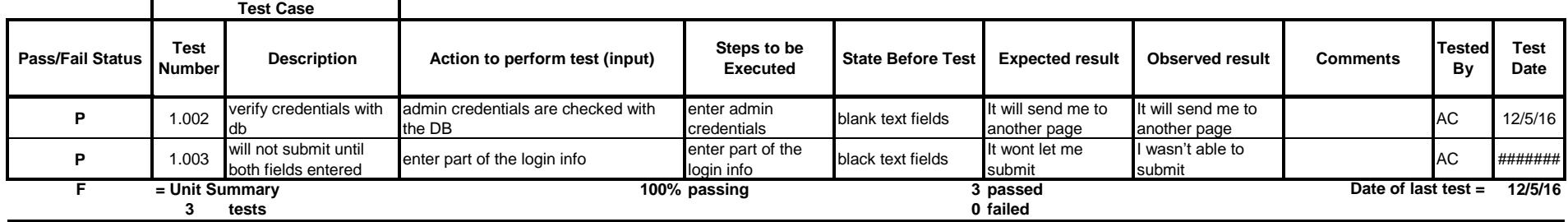

**Directory Page**